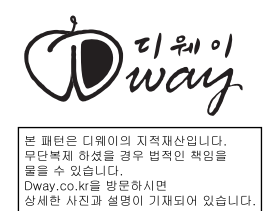

- 본 도안은 인쇄시 page scaling 옵션을 None로 선택 후 프린트 하셔야 정상적인 사이즈로 출력됩니다.
- 본 도안을 원하는 사이즈로 축소, 확대 복사하여 다양한 크기의 펠트 컵홀더를 만들 수 있습니다.

[ 펠트 컵홀더 도안 ]